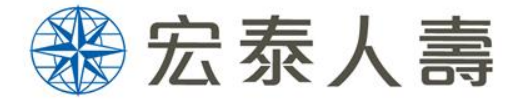

# 投資型保險商品銷售文件 友善閱讀使用說明

宏泰人壽

HONTAI LIFE INSURANCE

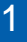

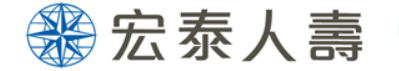

### 使用裝置 - 電腦

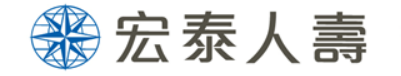

#### 【示範頁面:投資理財專區】- 商品說明書

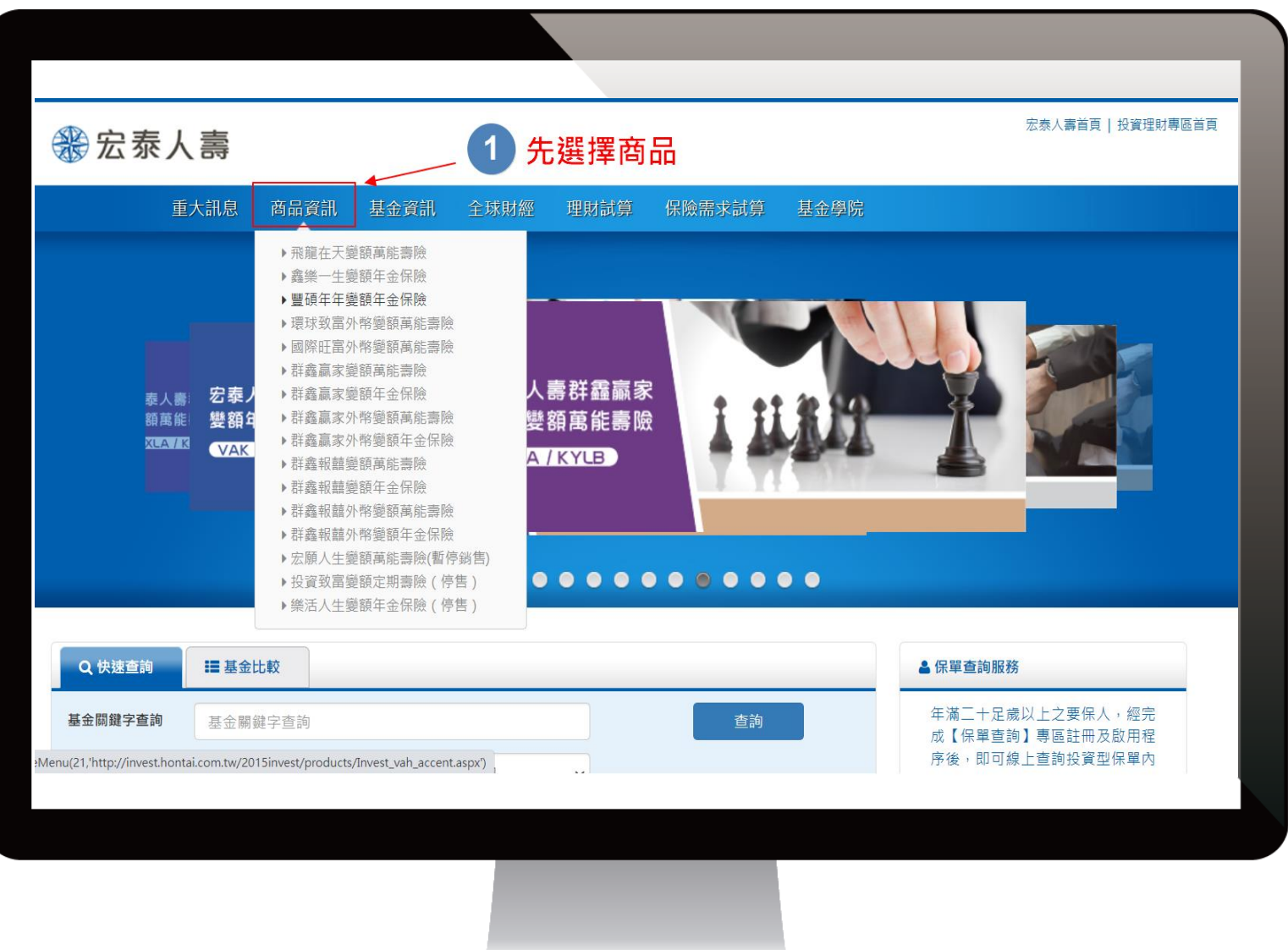

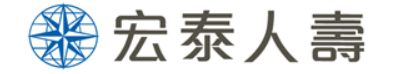

#### 【示範頁面:投資理財專區】- 商品說明書

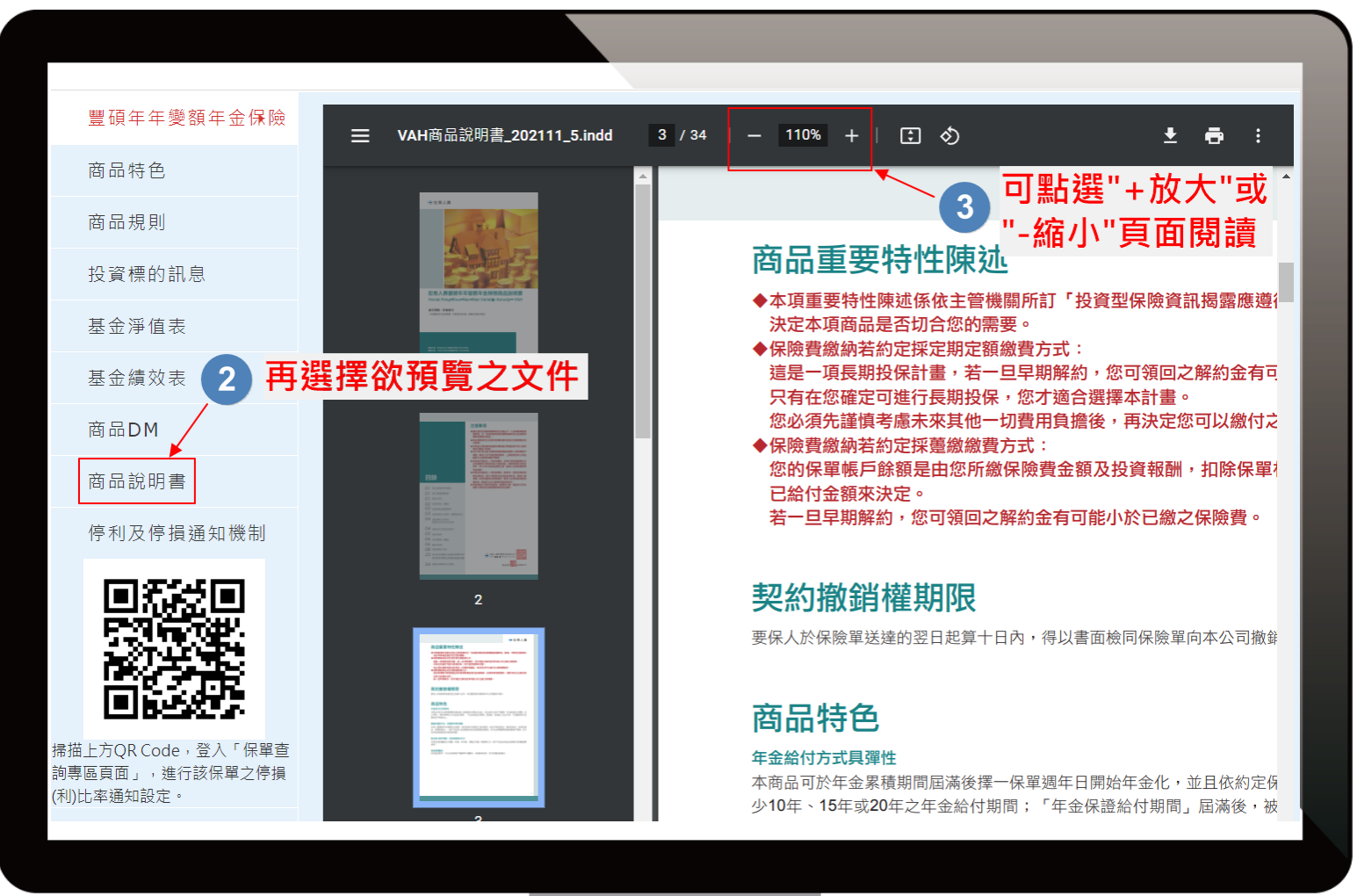

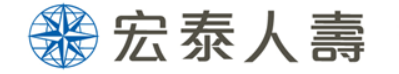

#### 【示範頁面:投資理財專區】- 商品說明書

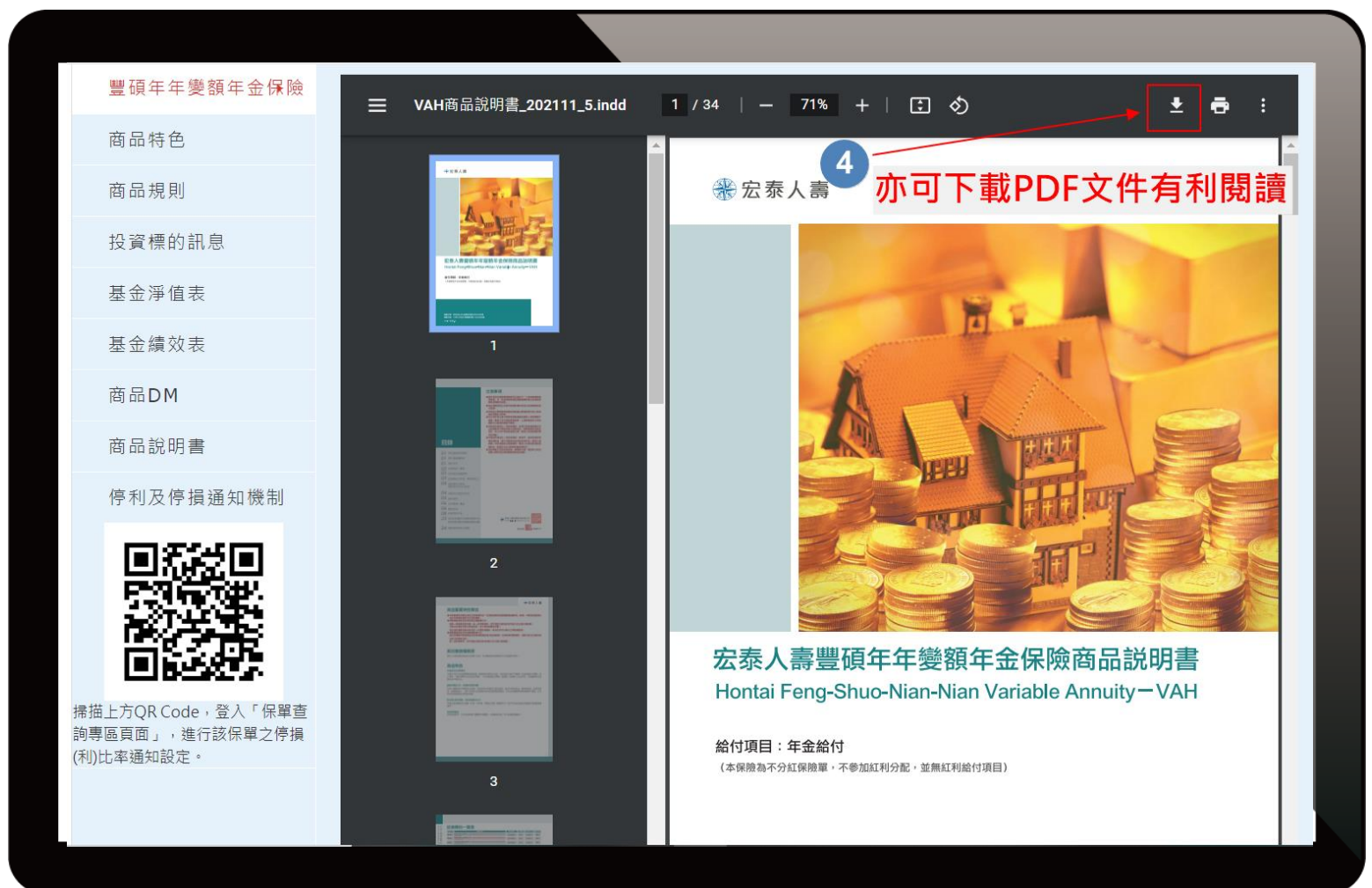

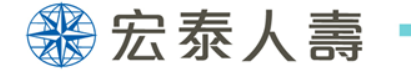

## 使用裝置 – 手機、平板

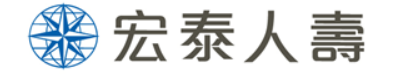

### 【示範頁面:網路版建議書】- 投資型保險建議書

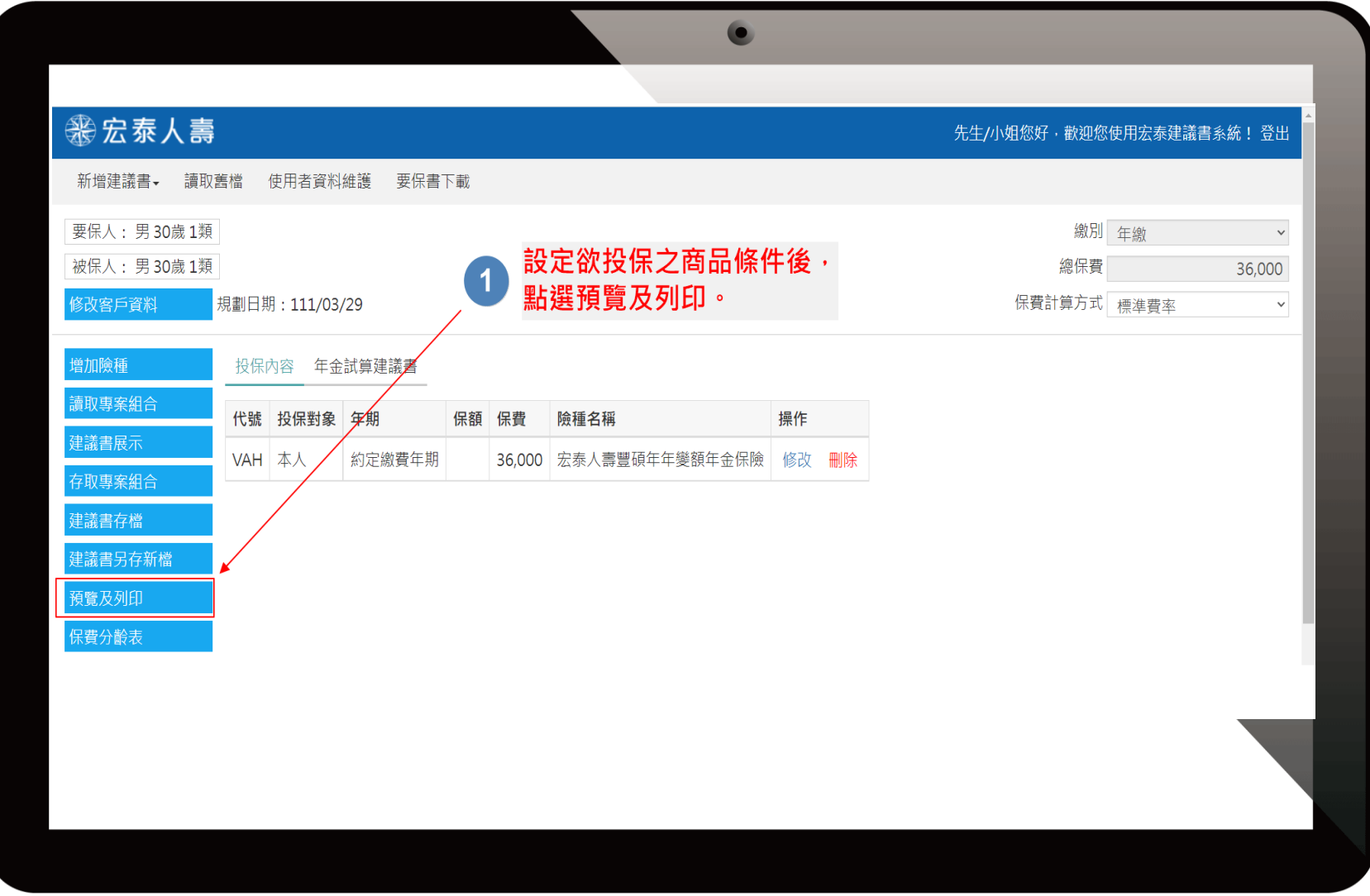

![](_page_7_Picture_0.jpeg)

使用裝置 – 平板

#### 【示範頁面:網路版建議書】- 投資型保險建議書

![](_page_7_Figure_3.jpeg)

![](_page_8_Picture_0.jpeg)

![](_page_9_Picture_0.jpeg)

![](_page_9_Picture_1.jpeg)